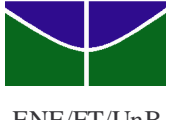

 Departamento de Engenharia Elétrica Prof. Adolfo Bauchspiess Faculdade de Tecnologia http://www.ene.unb.br/adolfo/CDig Universidade de Brasília 164887 CONTROLE DIGITAL - 2°/2007

ENE/FT/UnB Quinta-Feira, 11 de outubro de 2007,  $8^{00}$  -  $10^{00}$ 

Nome: Matrícula:

## **1 <sup>a</sup> PROVA**

*1ª Questão*: Considere o seguinte circuito, com REFS1=0 e REFS0=1. Segundo o fabricante, o sensor de temperatura LM35 tem precisão de 0,5°C (em 25°C) e ganho de 10mV/°C.

- a) (1,0) Considerando a alimentação de 0-5V, qual a faixa de temperatura medida?
- b) (0,5) Qual a resolução destas medidas (em ºC)?
- c) (0,5) Qual a máxima potência dissipada por R3? Que valor deve ser programado no PWM para que isto ocorra?

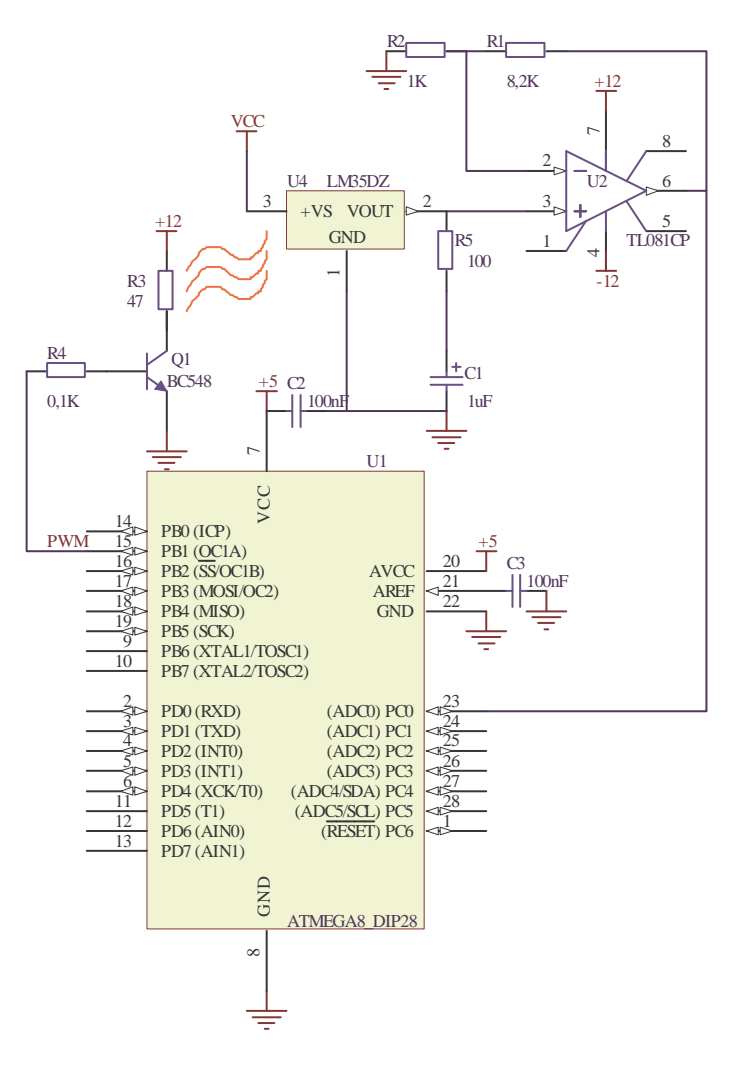

**Table 74.** Voltage Reference Selections for ADC

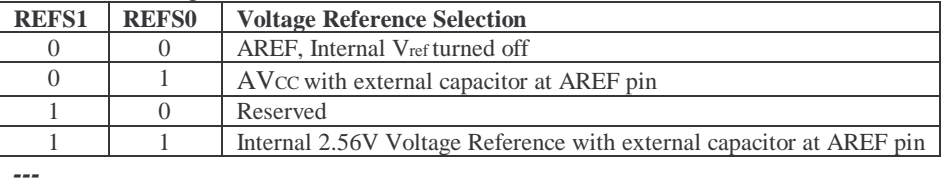

a) Ganho do AmpOp  $1+8,2/1 = 9,2 \rightarrow 1^{\circ}\text{C} - 0,092\text{V} \rightarrow 5\text{V} - 54,35^{\circ}\text{C}$  Faixa medida: 0-54,35°C

b) ACD 0 bits  $\rightarrow$  54,35°C/1023 = 0,053°C/bit

c) PWM 10 bits, Duty cycle  $100\% \rightarrow$  palavra de controle 0x3ff.

Com o transistor sempre saturado  $\rightarrow$  potência (12-0,2)<sup>2</sup>/47 = 2,96W

2*ª Questão*: (4 Pts) Considere o seguinte sistema, com taxa de amostragem *T* = 2 *seg*:

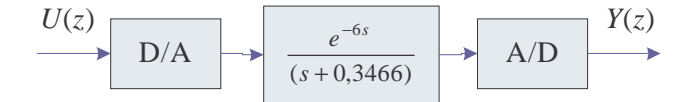

- a) (2,0) Obtenha a função de transferência discreta correspondente à  $G(z) = Y(z)/U(z)$ .
- b) (0,5) Para *u*(*k*) = 1(*k*), degrau unitário de entrada, qual o valor final de *y*(*k*) ?
- c) (1,0) Considerando  $u(k) = \cos(0.5k\pi)1(k)$ , obtenha  $y(k)$  em regime permanente.
- d) (0,5) Esboce no plano *z* abaixo, pólos e zeros da função de transferência e o sinal *u*(*k*) do item c.

Obs:

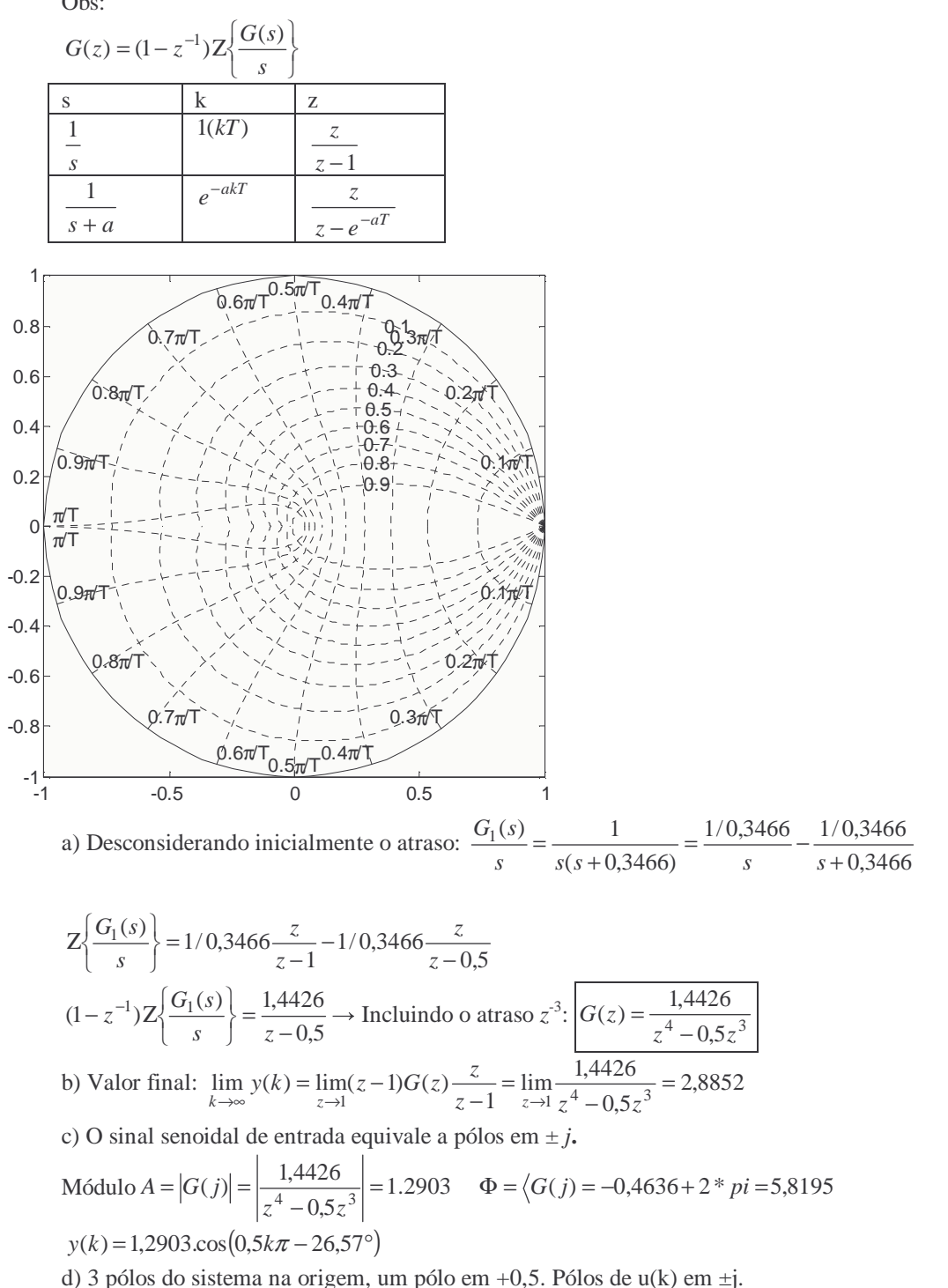

*3ª Questão*: (3 Pts) Considere o seguinte sistema discreto. Taxa de amostragem *T*= 1*seg*.

$$
y(k) - 1.5y(k - 1) + y(k - 2) = u(k - 1) + 2u(k - 2)
$$

a) (1,0) Obtenha a função de transferência discreta correspondente à  $G(z) = \frac{F(z)}{U(z)}$  $(z) = \frac{Y(z)}{U(z)}$  $G(z) = \frac{Y(z)}{X(z)}$ .

b) (1,0) Obtenha o modelo discreto equivalente no espaço de estados na forma canônica observável. c) (1,0) Calcule e esboce a resposta do sistema discreto *y*(*k*) a uma entrada pulso unitário para *k* = 0:10.

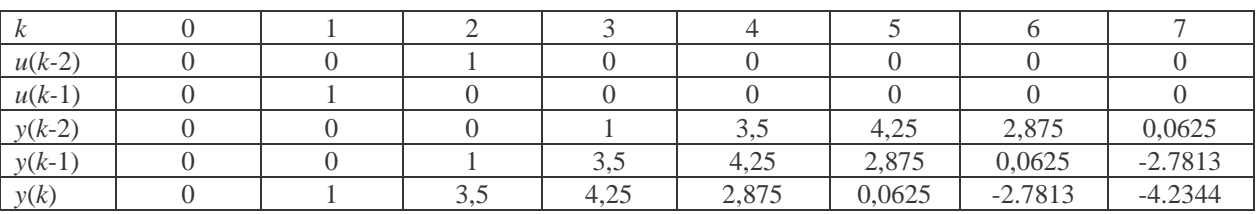

$$
\overline{\phantom{a}}
$$

a) 
$$
\frac{Y(z)}{U(z)} = \frac{z+2}{z^2 - 1, 5z + 1}
$$
  
\nb)  
\n
$$
\begin{bmatrix} x_1(k+1) \\ x_2(k+1) \end{bmatrix} = \begin{bmatrix} 0 & -1 \\ 1 & 1, 5 \end{bmatrix} \begin{bmatrix} x_1(k) \\ x_2(k) \end{bmatrix} + \begin{bmatrix} 2 \\ 1 \end{bmatrix} u(k)
$$
  
\n
$$
y(k) = \begin{bmatrix} 0 & 1 \end{bmatrix} \begin{bmatrix} x_1(k) \\ x_2(k) \end{bmatrix}
$$

c) y=lsim(tf([1 2],[1 -1.5 1],1),[1 0 0 0 0 0 0 0 0 0 0],0:10)

 $y = 0$  1.0000 3.5000 4.2500 2.8750 0.0625 -2.7813 -4.2344 -3.5703 -1.1211 1.8887 0 1 2 3 4 5 6 7 8 9 10  $-5\frac{L}{0}$ -4 -3 -2 -1 0 1 2 3 4 5 Impulse Response Time (sec) Amplitude